## CS601: Software Development for Scientific Computing

Maximum Points: 25 Mid-semester examination 20/09/2023, 9:30AM to 11:30AM

*Instructions: This exam has two parts. Part I is open-book, open-notes (printed/written). No electronic devices allowed. Part II is take-home. The submission instructions for part II are the same as in programming assignment 1. State your assumptions (if any) clearly.*

## Part I **(19 points)**:

11 int main(int argc, char\* argv[])

 $exit(-1)$ ; int input=atoi(argv[1]);

 $12$  if (argc!=2)

15 std::cout<<fact(5);

13

14.

 $16 \}$ 

1. List all the ideas that you have learnt in CS601 to implement a fast matrix-multiplication kernel. **(2 points)**

 $2<sub>1</sub>$ 

```
a. A makefile is shown in the figure. When you run the 
 1 CXX = q + +make command, 3 commands are executed. Write the 
 2 CFLAGS=-I./inc
 3 ifeq ($(DEBUG), 1)
                                                commands in the exact order in which they are executed 
 4 CFLAGS += -q(you may just write the line number containing the 
 5 endif
                                                command. Assume that the program has no syntax error 
 6
                                                or warnings). (1.5 points)
 7 Solution: RDomain.o GridFn.o Main.cpp
 8.
             $(CXX) $(CFLAGS) $^ −o clean
                                                b. After executing make command, you edit GridFn.cpp
 9 RDomain.o: RDomain.cpp
                                                and again execute the make command. What are all the 
10<sub>1</sub>$(CXX) $(CFLAGS) -c $< -o $@
                                                commands that are executed? Write line numbers only.
11 GridFn.o: GridFn.cpp
                                                                                            (1 point)
12<sub>2</sub>\S(CXX) \S(CFLAGS) -c \S< -o \S<13 clean:
                                                c. Next, what happens when you execute the make 
14
             rm -f *.o clean
                                                clean command? (1 point)
                                                d. How would you trigger the command shown in line 14?
                                                                                          (1.5 points)
3.
                                    a. Consider the program below. You wish to start a debug session 
1 #include<iostream>
                                     using GDB and pass a command line argument of 5. What is the 
2 #include<cstdlib>
3 int fact(int n){
                                     command that you need to execute to start the debug session? You 
п
  if(n<0)
                                    can assume that the name of the target is a.out (2 points)
5
      return 1
6
  if(n=0)\overline{7}return 1.
                                     b. You wish to insert a breakpoint at the beginning of the fact
8
  return n*fact(n-1);
9<sub>2</sub>function. What is the gdb command you must execute? You may 
10
```
assume that the name of file fact.cpp **(1 point)**

c. What does the following command do? (gdb) start 5 **(1 point)**

4. You have implemented a recursive matrix multiplication that works perfectly when the matrix size is in powerof-two (shown below). You wish to store the input matrices in Z-order to get excellent locality. Here,  $A_{ii}$  and  $B_{ii}$  are block matrices of size n/2 x n/2  $\begin{bmatrix} A_{11} & A_{12} \ A & A \end{bmatrix}$  $\begin{bmatrix} A_{11} & A_{12} \\ A_{21} & A_{22} \end{bmatrix} \times \begin{bmatrix} B_{11} & B_{12} \\ B_{21} & B_{22} \end{bmatrix}$  $\begin{bmatrix} B_{11} & B_{12} \\ B_{21} & B_{22} \end{bmatrix} = \begin{bmatrix} A_{11}B_{11} + A_{12}B_{21} & A_{11}B_{12} + A_{12}B_{22} \\ A_{21}B_{11} + A_{22}B_{21} & A_{21}B_{12} + A_{22}B_{22} \end{bmatrix}$  $A_{21}B_{11} + A_{22}B_{21} \quad A_{21}B_{12} + A_{22}B_{22}$ For an example 4x4 matrix shown next how would you store the matrix elements in memory? **(2 points)**

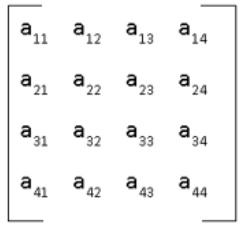

## 5. Consider Gaxpy (y=y+Ax) and outer-product (A=A+yx T ) pseudocode shown below. **(6 points**)

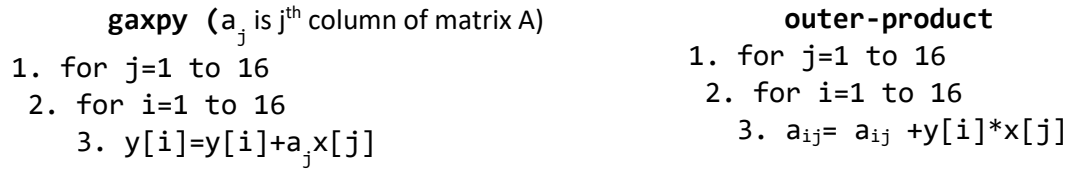

a. Name the storage layout that is better for storing matrix  $A \in \mathbb{R}_{16x16}$  above **(1 point)** 

b. You wish to vectorize pseudocodes using AVX512 instructions (note: in AVX512 mode, a vector register can hold 16 float numbers). *For each of the pseudocodes shown*, list the number of required: i) vector load operations, ii) vector store operations iii) Assume that there exists a fused multiply-add unit and a special arithmetic instruction is available that can do element-wise multiplication of vectors and add the result to a vector. List the number of such special arithmetic instructions required. **(3 points)**

c. For A  $\epsilon \mathbb{R}_{n \times n}$ ,  $x \in \mathbb{R}_{n \times 1}$ ,  $y \in \mathbb{R}_{n \times 1}$ , and  $n\%16 = 0$  what is the computational intensity in each pseudocode? No credits for just writing the final answer. You must indicate the computational complexity and the data movement overheads involved. **(2 Points)** 

**Part II – take home: (6 points)** Visit the discussion forum to receive the question paper and instructions.